## MySQLGUI PDF

https://www.100test.com/kao\_ti2020/167/2021\_2022\_\_E5\_A6\_82\_ E4\_BD\_95\_E5\_AE\_89\_E5\_c103\_167264.htm MySQL

把MySQL做为首选数据库,所以MySQL在很多网络服务器上 MySQL  $\mathsf{SQL}$ phpMyAdmin MySQL MySQL GUI MySQL (MySQL Administrator) MySQL Query (MySQL Query Browser) MySQL (MySQL Workbench), MySQL MySQL MySQL MySQL localhost socket GUI SSh MySQL 首先,要使MySQL只响应localhost(在默认情况下,MySQL只 socket ), MySQL MySQL loopback

 $\sim$ /.ssh/config

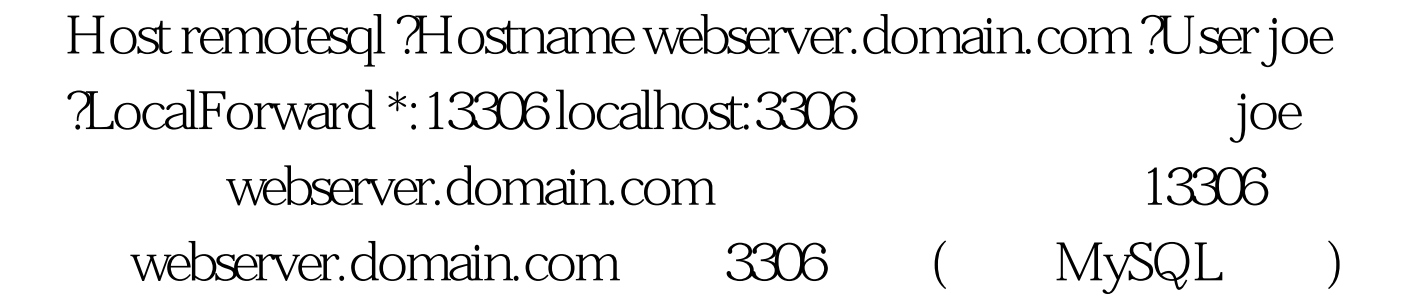

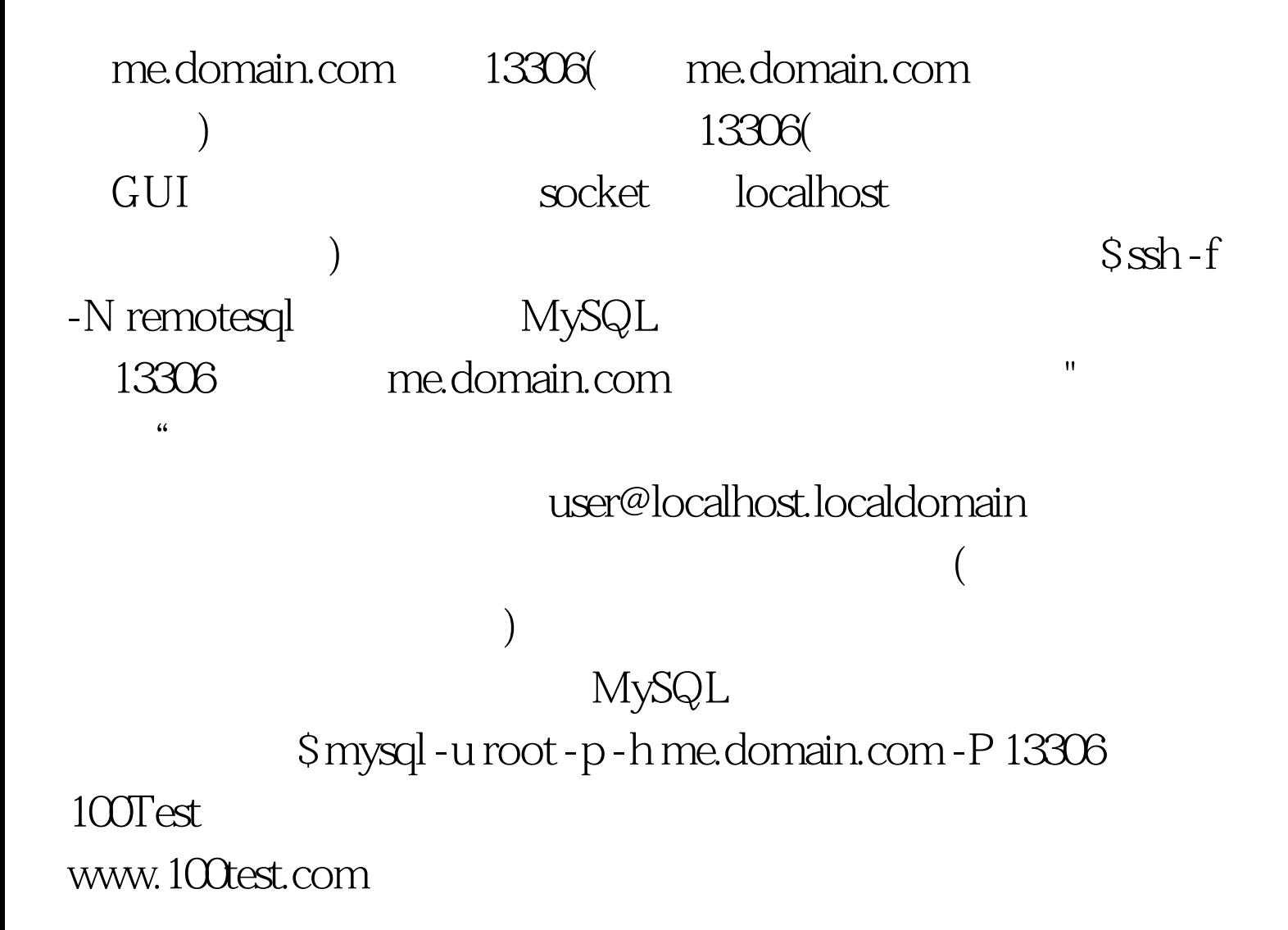